## **Synthetic Division**

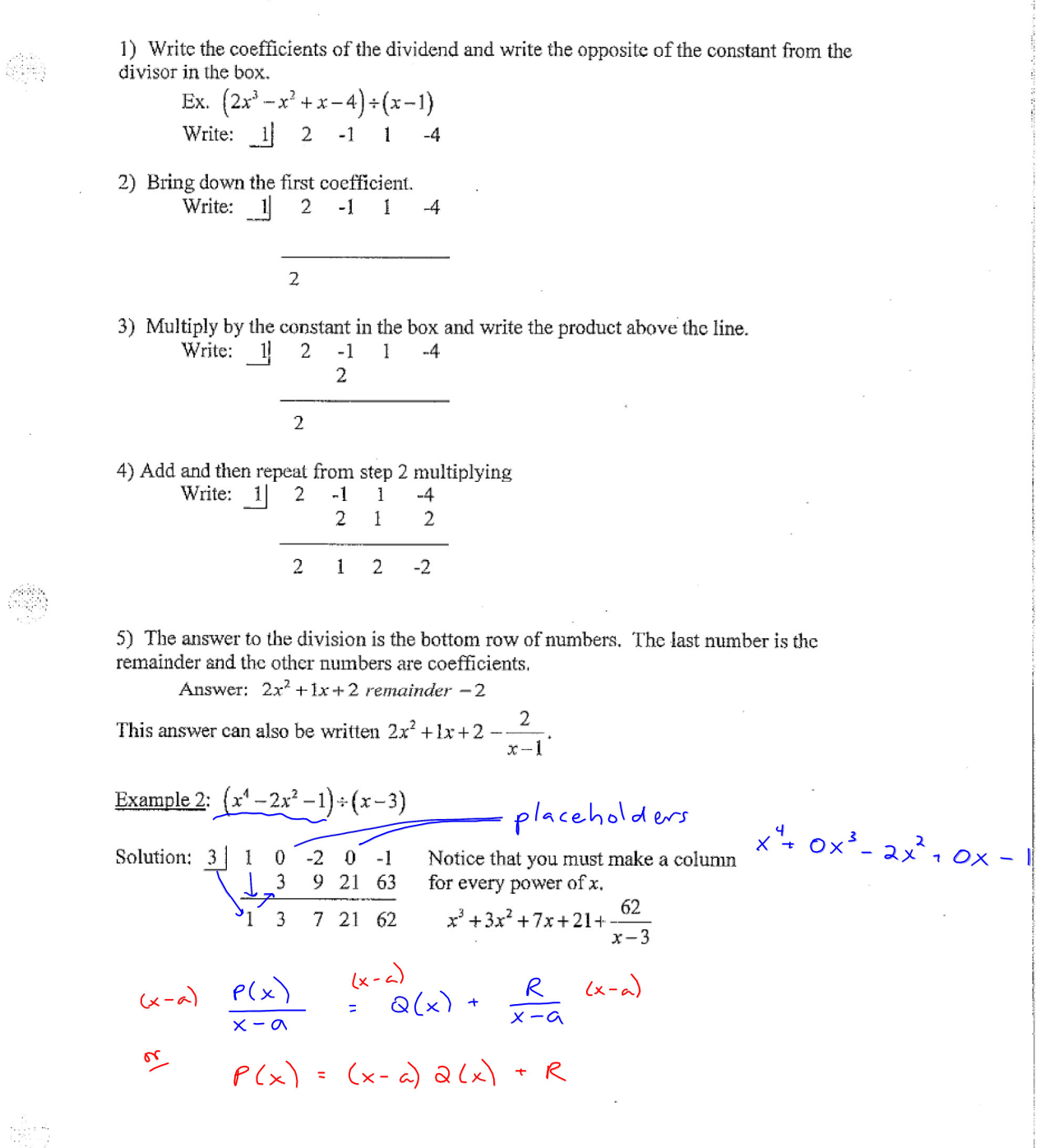

## **EXTRA PRACTICE Synthetic Division**

 $\mathcal{L}^{\mathcal{L}}$  and  $\mathcal{L}^{\mathcal{L}}$  are the set of the set of  $\mathcal{L}^{\mathcal{L}}$ 

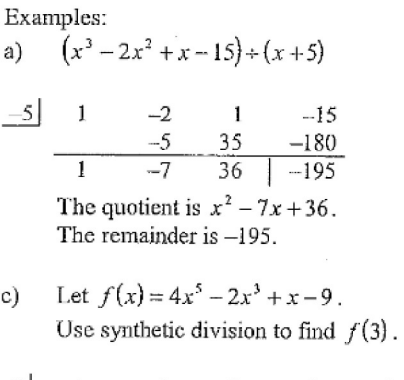

$$
\begin{array}{c|cccc}\n3 & 4 & 0 & -2 & 0 & 1 & -9 \\
\hline\n& 12 & 36 & 102 & 306 & 921 \\
\hline\n4 & 12 & 34 & 102 & 307 & 912\n\end{array}
$$
\nThe remainder tells us that  $f(x) = 912$ .

Use synthetic division to divide.

- 1.  $(x^3 + 3x^2 2x + 5) \div (x 3)$
- 3.  $(x^3 10x^2 + x + 120) \div (x 5)$
- 5.  $(2x^3 + 9x^2 53x + 27) \div (x + 8)$
- 7.  $(3x^3 + 5x^2 + 2x 3) \div (x + 6)$
- 9.  $(x^4-16)+(x-2)$
- 11.  $(x + 4x^2 + 3x + 4) \div (x 2)$

b)  $(x^4 - x^2 + 3) \div x(x - 1)$ 

 $\bar{4}$ 

 $\mathcal{L}^{\mathcal{L}}(\mathcal{A})$  and  $\mathcal{L}^{\mathcal{L}}(\mathcal{A})$  and  $\mathcal{L}^{\mathcal{L}}(\mathcal{A})$ 

 $\perp$  $\mathbf{1}$  $\mathbf{0}$ 0 3  $\frac{0}{0}$  $\boldsymbol{0}$  $\sqrt{3}$  $\overline{1}$  $\overline{1}$  $\overline{0}$ The quotient is  $x^3 + x^2$ . The remainder is 3.

63

- 2.  $(x^3 x^2 + 4x 3) \div (x 2)$ 4.  $(2x^3 - 7x^2 - 19x + 60) \div (x + 3)$
- 6.  $(x^3-3x^2-10x+29)+(x-4)$
- 8.  $(2x^3-4x+3)(x-3)$
- 10.  $(x^3-2x^2+3)+(x+4)$

 $\bar{z}$ 

12.  $(x^3+3x^2+2x-4)+(x+1)$ 

 $\begin{pmatrix} 1 & 1 \\ 1 & 1 \end{pmatrix}$